## Word Builder 5 音声リンク一覧 2020/1/8 作成

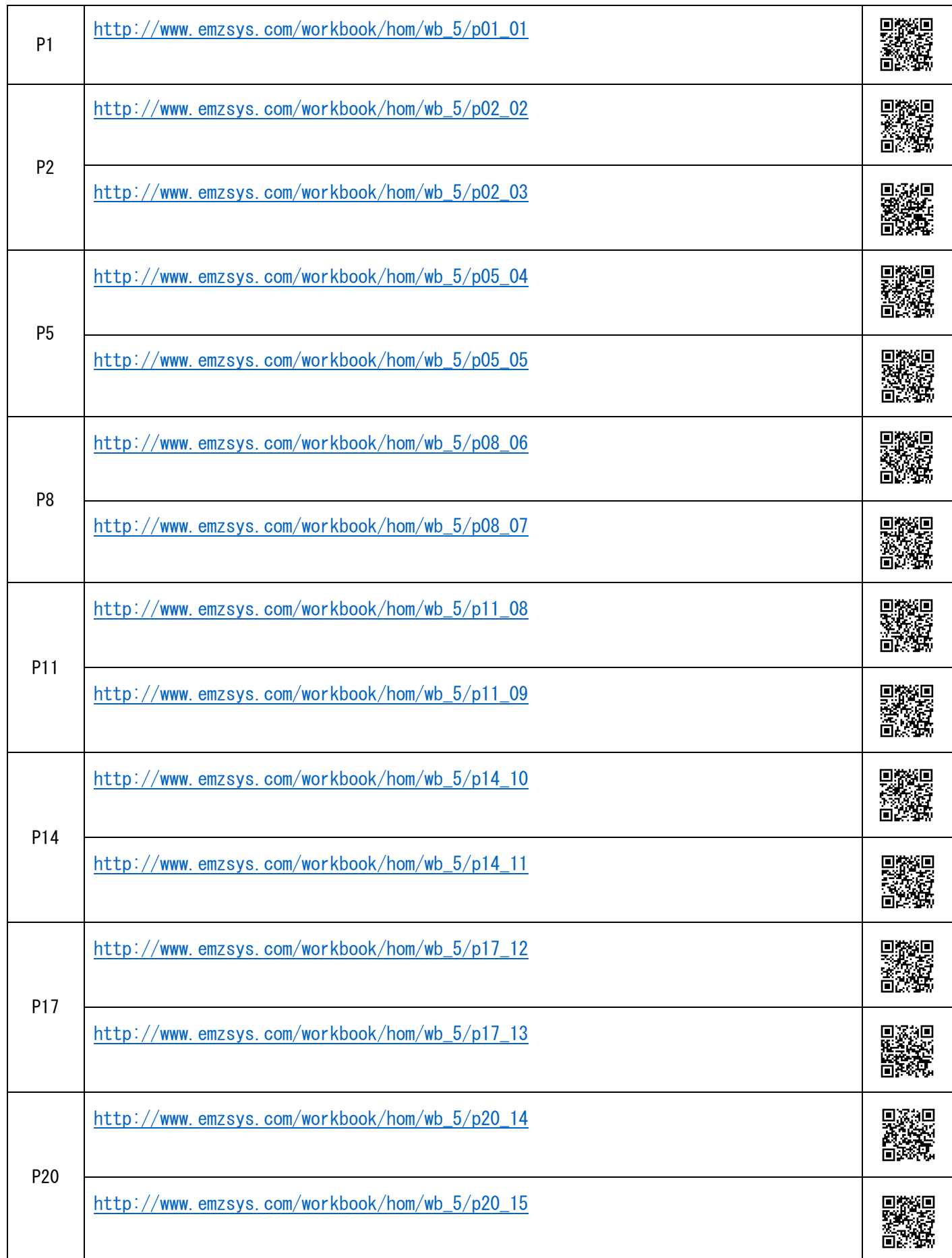

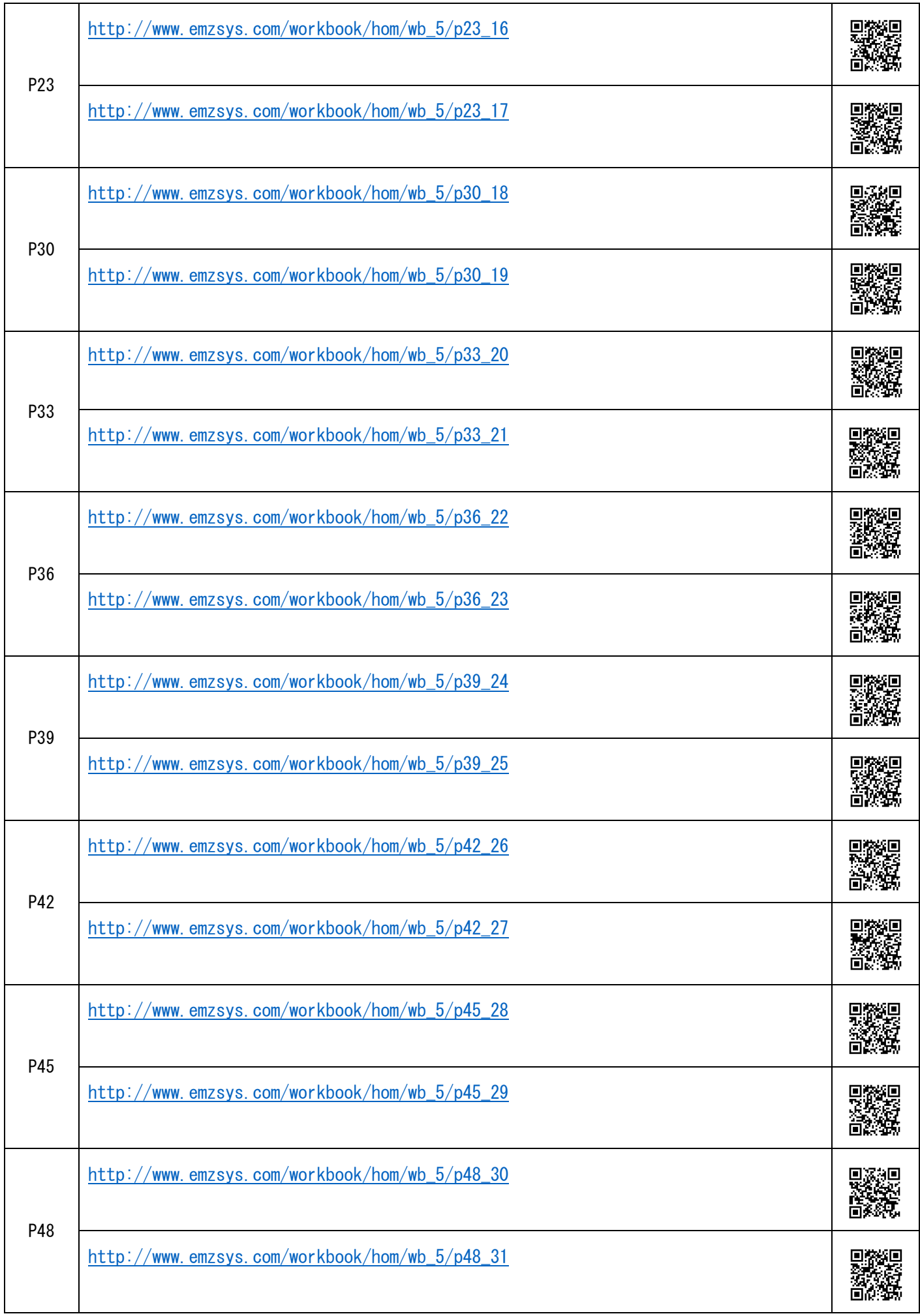

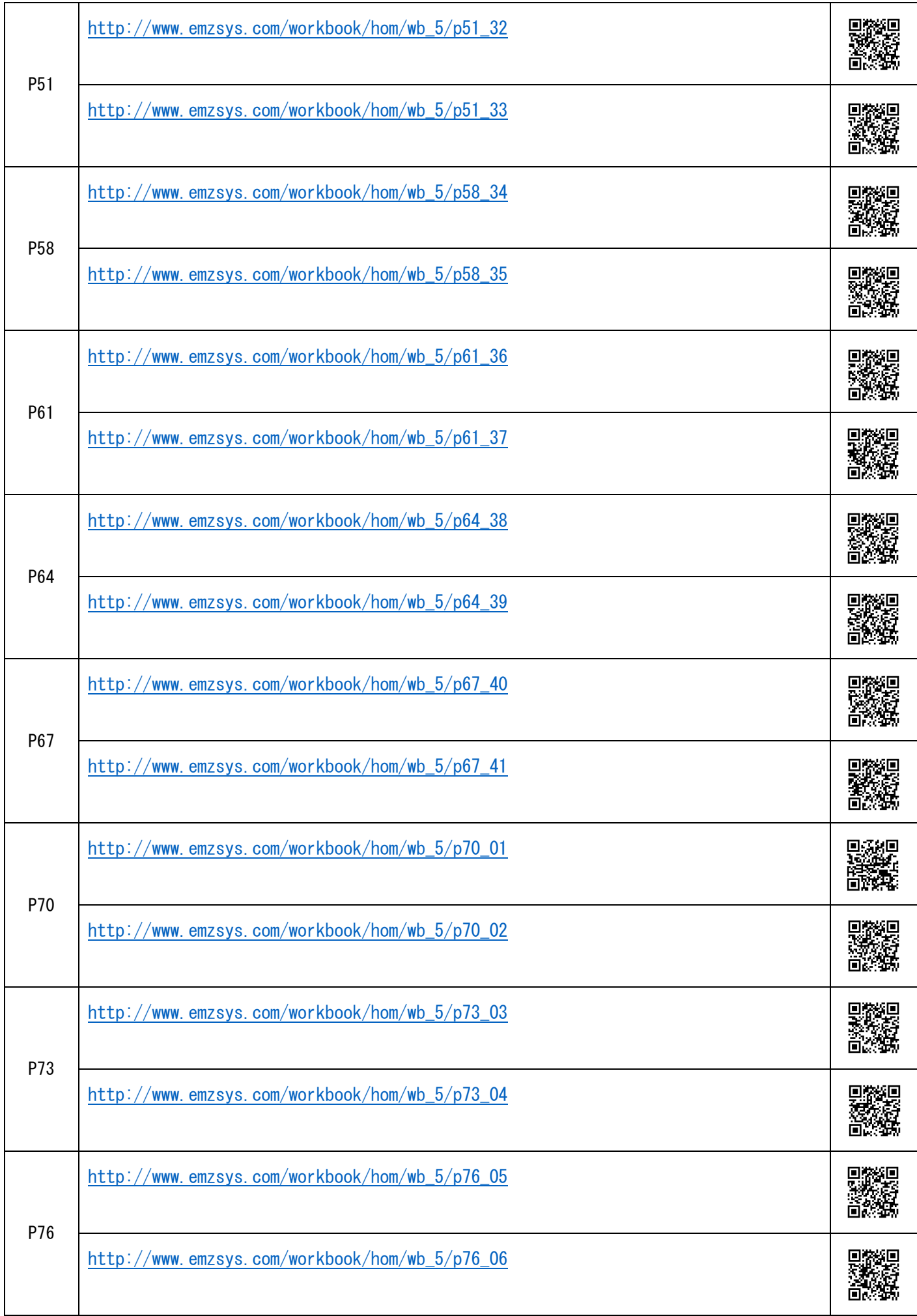

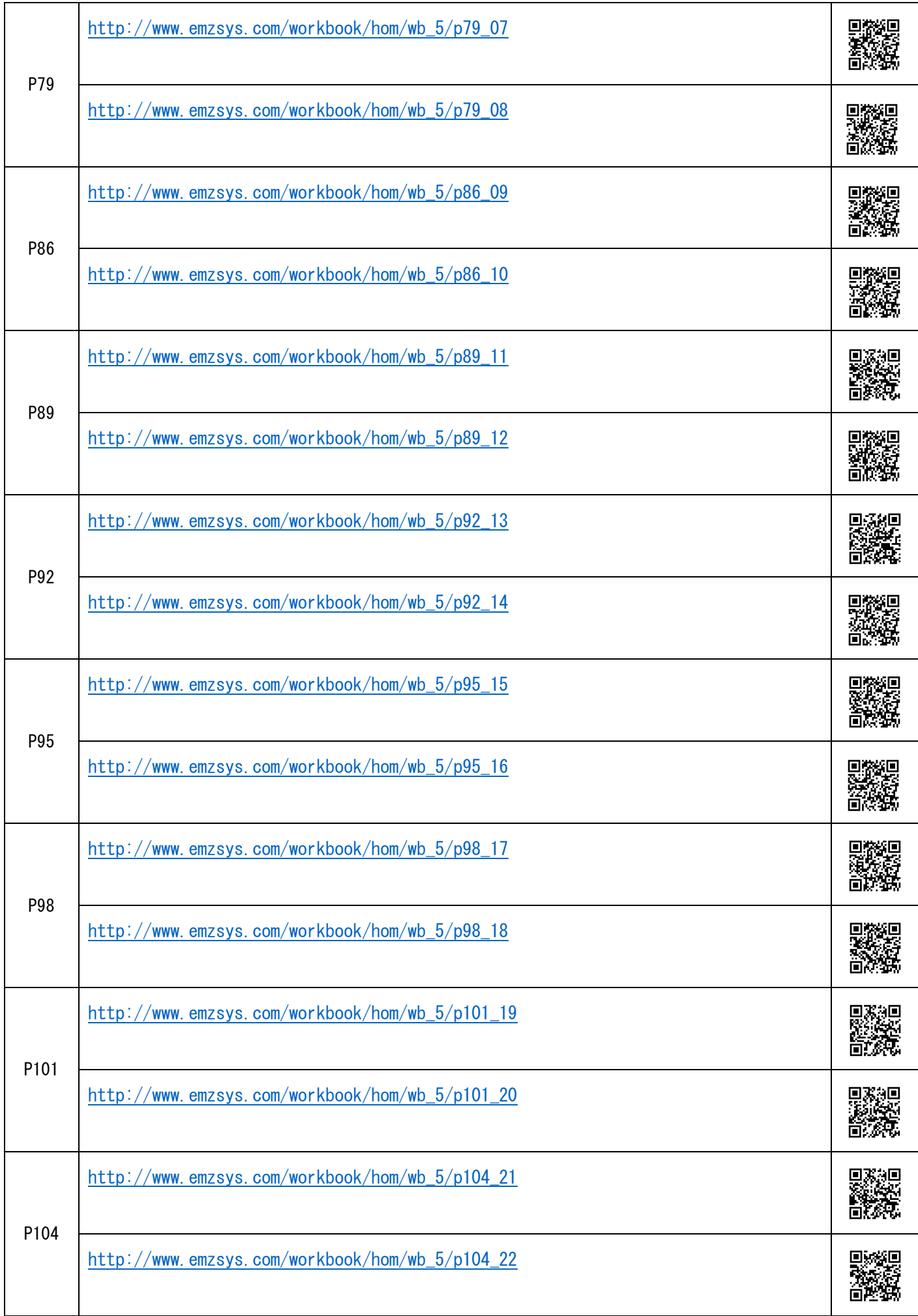

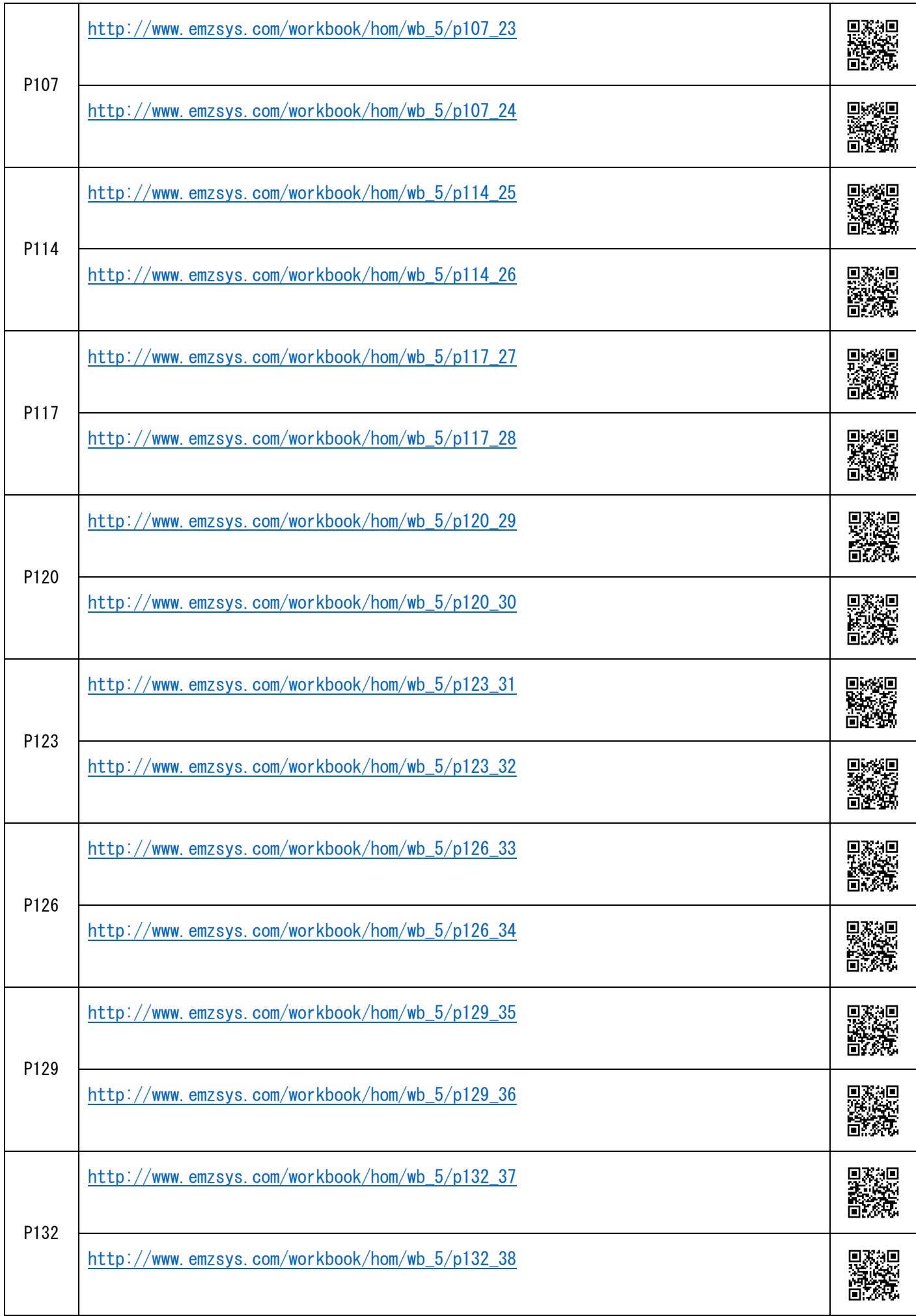

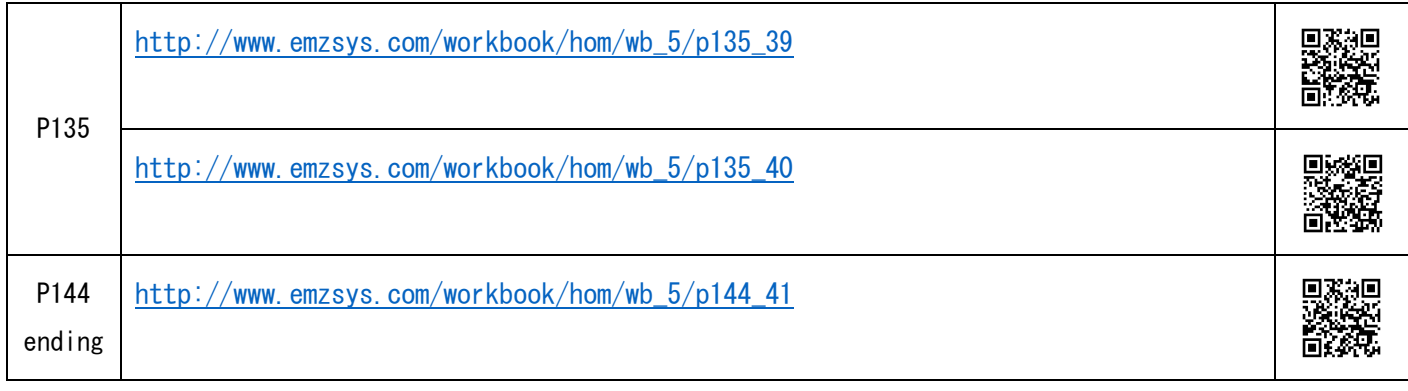